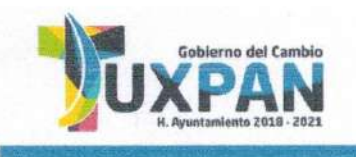

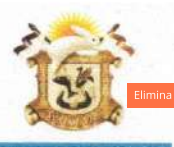

DEPENDENCIA: DEPARTAMENTO: MFSA· No. LICENCIA-**EXPEDIENTE:** 

PRESIDENCIA MUNICIPAL DIRECCIÓN DE OBRAS PUBLICAS COORDINACION DE DESARROLLO URBANO 12294 4521-A/2021

**ASUNTO: CONSTANCIA DE TERMINACION DE OBRA** 

C. GABRIEL MUÑOZ CAMPOS **PROPIETARIO PRESENTE** 

DE OBRA.

COMO LO MANIFIESTA EN SU SOLICITUD DE FECHA \_\_ 2 DE DICIEMBRE \_\_ DE LOS CORRIENTES, Y HABÍENDOSE CUBIERTOEL PAGO CORRESPONDIENTE EN LA TESORERIA MUNICIPAL DE ACUERDO A LA BOLETA NÚMERO C1-20699 EL ING. JOSE LUIS RODRIGUEZ DEL ANGEL, DIRECTOR DE OBRAS PUBLICAS, Y EL ARQ. ROBERTO PEREZ BLASCO, COORDINADOR DE DESARROLLO URBANO-

## **HACEN CONSTAR**

QUE DE ACUERDO A LA VISITA DE INSPECCION OCULAR REALIZADA POR PERSONAL TECNICO PERTENECIENTE A ESTA DIRECCION DE OBRAS PUBLICAS Y COORDINACION DE DESARROLLO URBANO, SE VERIFICO QUE EN EL INMUEBLE DE SU PROPIEDAD SE CONSTRUYO UNA CASA-HABITACION CON UNA SUPERFICIE DE 85.24 M2 DISTRIBUIDOS EN 1 (UNO) NIVEL(ES).DICHA CASA-HABITACION SE ENCUENTRA TERMINADA A LA FECHA POR LO QUE ESTA DIRECCION DE OBRAS PUBLICAS Y DESARROLLO URBANO NO TIENE INCONVENIENTE EN OTORGAR LA PRESENTE CONSTANCIA DE TERMINACION

A SOLICITUD DE LA PARTE INTERESADA Y PARA LOS USOS LEGALES QUE MEJOR LE CONVENGAN, SE EXTIENDE LA PRESENTE CONSTANCIA EL DIA 3 DE DICIEMBRE DEL AÑO 2021.

## **ATENTAMENTE** SUFRAGIO EFECTIVO NO REELECCIÓN

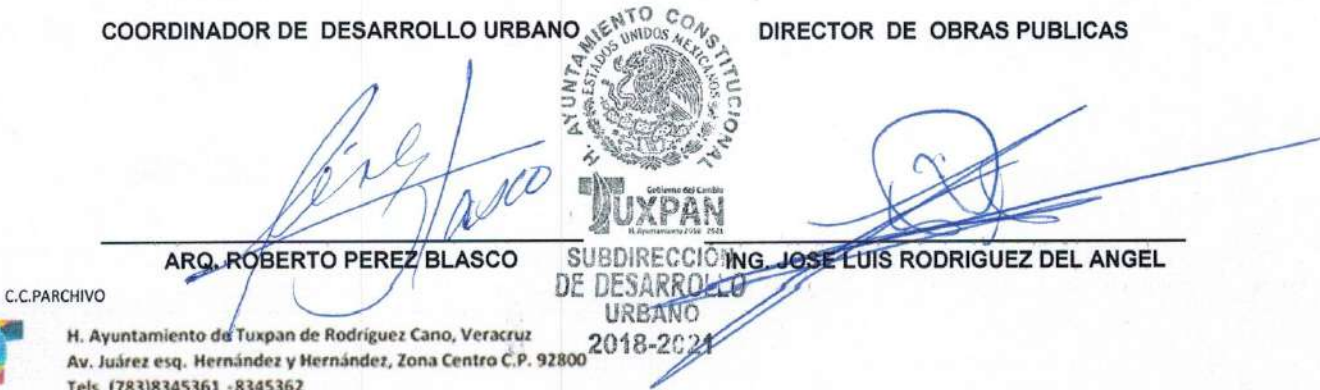

Eliminados: 3 Renglón. Fundamento Legal Art.72 de la Ley de Transparencia y Acceso a la Información Publica para el Estado de Veracruz de Ignacio de la Llave: 3 Fracción X, XI, XIII, XIV de la Ley 316 de protección de datos personales en posesión de sujeto Obligado del Estado de Veracruz de Ignacio de la Llave y Trigésimo Octavo Fracciones I y II de los Lineamientos Generales en materia de Clasificación y Desclasificación de la información así como para la elaboración de Versiones Publicas. En virtud de tratarse de Información confidencial concerniente a datos personales identificativos. (Domicilio)